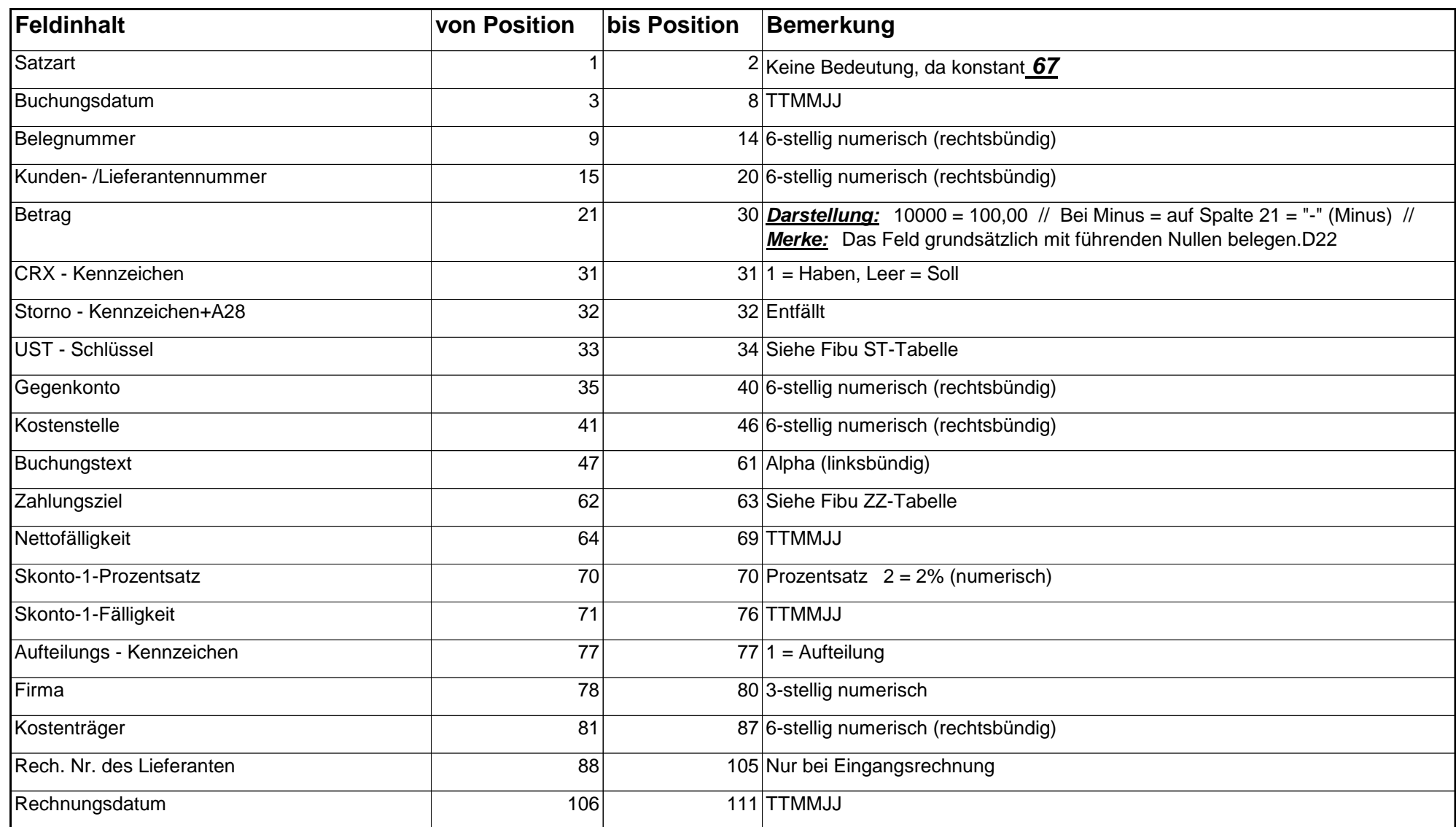

1

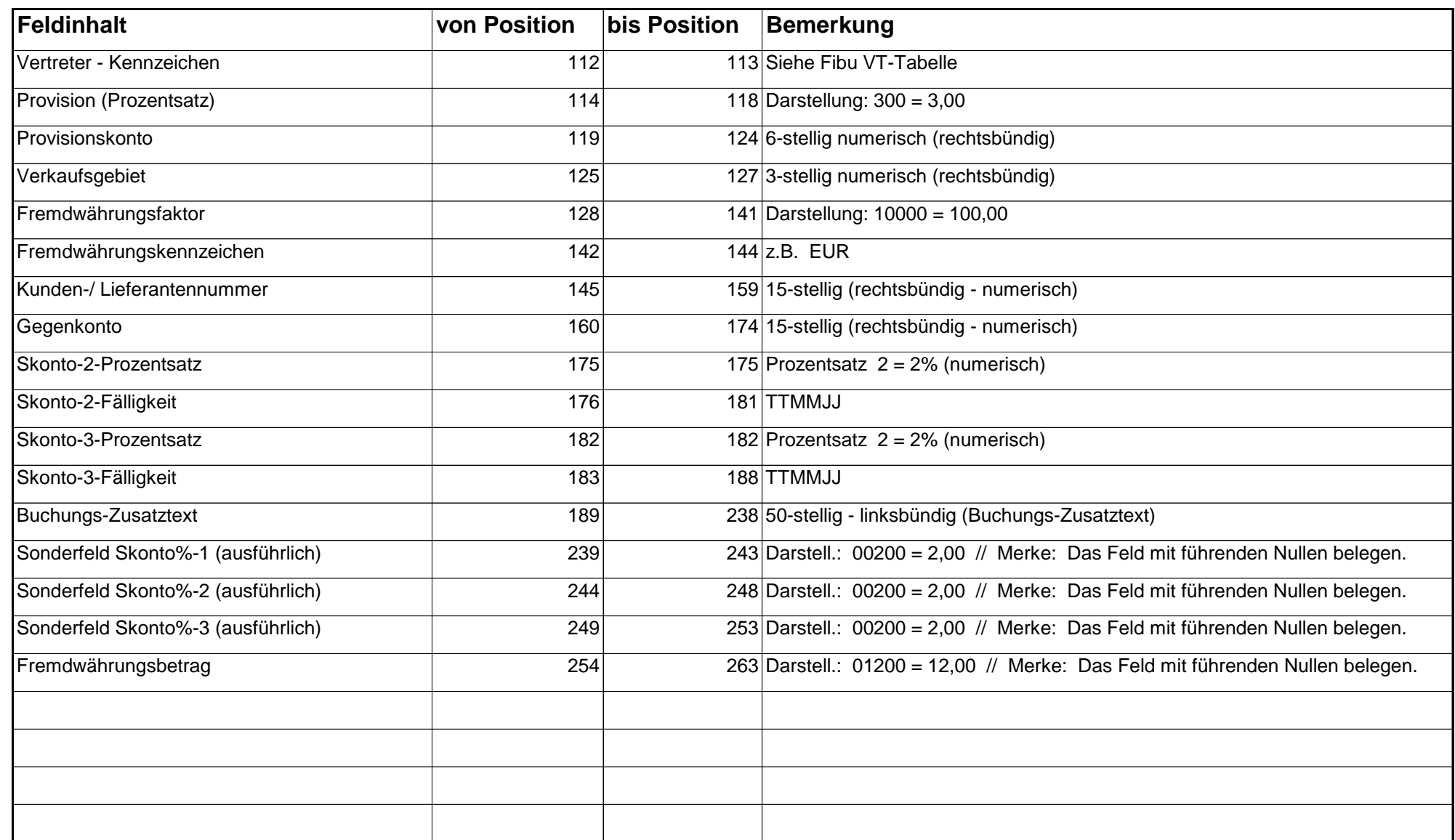

2